# Yealink

# SIP-T42S

# Un telefono SIP affidabile e conveniente per le aziende

Il telefono SIP-T42S IP è uno strumento aziendale dinamico per comunicazioni vocali di livello superiore e funzionalità estese. Dispone di un'interfaccia più veloce e più reattiva rispetto al T42G e offre migliori prestazioni complessive. Il SIP-T42S è un telefono IP a 12 linee con più tasti programmabili per aumentare la produttività. Integra la tecnologia vocale Optima HD di Yealink e il codec a banda larga di Opus per una qualità audio superba e una comunicazione vocale nitidissima. Il SIP-T42S integra inoltre la tecnologia Gigabit Ethernet per una rapida gestione delle chiamate. Inoltre, grazie a una porta USB completamente nuova, il SIP-T42S garantisce una funzionalità e un'espandibilità senza precedenti grazie alle funzionalità Bluetooth, Wi-Fi e di registrazione via USB. La nuova serie T4S offre lo stesso aspetto elegante della linea T4, ma con miglioramenti per garantire maggiore interoperabilità e collaborazione.

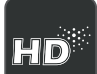

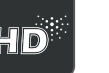

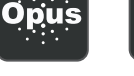

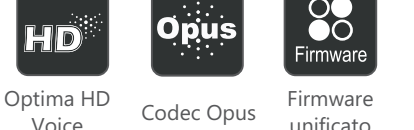

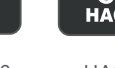

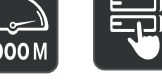

Firmware USB 2.0 HAC

Optima HD<br>Codec Opus Timware USB 2.0 HAC Gigabit Senza carta

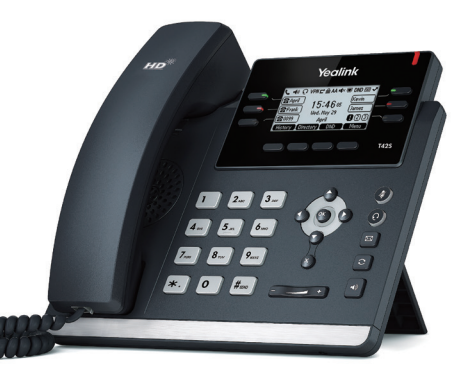

# Vantaggi e Caratteristiche principali

## Audio HD

La tecnologia vocale Optima HD combina hardware e software all'avanguardia con la tecnologia a banda larga per prestazioni acustiche ai massimi livelli. Essendo un codec audio totalmente open e altamente versatile, Opus è progettato per produrre una qualità audio HS superiore rispetto ad altri codec a banda larga all'interno di una rete ad alta velocità. Tuttavia, se la qualità della rete in uso è bassa, Opus è in grado di fornire una qualità audio migliore rispetto ad altri codec a banda stretta. Inoltre, il ricevitore HAC (Hearing Aid Compatible) aiuta l'utente con disabilità uditive a sentire la voce più chiaramente.

## Personalizzazione semplificata ed elevata espandibilità

Grazie a una porta USB completamente nuova, il SIP-T42S si presenta come un telefono da ufficio potente ed espandibile al punto giusto grazie alle funzionalità Bluetooth, Wi-Fi e di registrazione via USB. Dispone di tre pagine di pulsanti flessibili che possono essere programmati fino a un massimo di 15 tasti DSS senza supporto cartaceo.

## Installazione e provisioning efficienti

La serie T4S Yealink supporta un provisioning efficiente e una funzionalità di distribuzione estesa semplificata grazie al servizio Redirection and Provisioning Service (RPS) di Yealink e un meccanismo di avvio per consentire all'utente di eseguire il provisioning "zero touch" senza alcuna impostazione manuale complessa. Per tale caratteristica, la serie T4S si dimostra semplice da distribuire, di facile manutenzione e aggiornamento. Inoltre, un firmware unificato e un modello autop che si applicano a tutti i modelli di telefono T4S (T41S, T42S, T46S eT48S), consentono di risparmiare ulteriore tempo e costi alle aziende, nonché di semplificare la gestione e la manutenzione.

## Trasporto sicuro e interoperabilità

Il SIP-T42S utilizza la tecnologia SIP over Transport Layer Security (TLS/SSL), la tecnologia di sicurezza di rete più all'avanguardia. È inoltre compatibile con i fornitori di softswitch leader nel settore, quali 3CX e Broadsoft Broadworks.

- LCD grafico da 2,7" retroilluminato a 192 x 64 pixel
- Supporto codec di Opus\*
- USB 2.0
- T4S: modello Auto-P unificato
- T4S: firmware unificato
- Fino a 12 account SIP
- Doppia porta Ethernet Gigabit
- Supporto PoE
- Design senza etichette cartacee
- Cuffia con microfono, supporto EHS
- Base integrata con 2 angolazioni regolabili
- Montaggio a parete

# Yealink

#### Caratteristiche audio

- > Voce HD: ricevitore HD, altoparlante HD
- > Ricevitore Hearing Aid Compatible (HAC)
- > Codec banda larga: AMR-WB (optional), Opus\*, G.722
- > Codec banda stretta: AMR-NB (optional), Opus\*,
- G.711 (A/µ), G.723.1, G.729AB, G.726, iLBC > DTMF: In banda, fuori banda (RFC 2833) e SIP INFO
- > Vivavoce full-duplex con AEC
- 
- > VAD, CNG, AEC, PLC, AJB, AGC

#### Caratteristiche del telefono

- > 12 account VoIP
- > Composizione rapida one-touch, ricomposizione
- > Inoltro di chiamata, chiamata in attesa
- > trasferimento di chiamata, chiamata trattenuta
- > Servizio di richiamata, ascolto di gruppo
- > Mute, risposta automatica, DND
- > Conferenza a 3
- > Chiamate IP dirette senza proxy SIP
- > Selezione, importazione, eliminazione suonerie
- > Linea diretta, chiamate di emergenza
- > Impostazione manuale o automatica di data e ora
- > Pianificazione chiamate, browser XML, azioni URL/URI
- > RTCP-XR (RFC3611), VQ-RTCPXR (RFC6035)
- > 1x porta USB (compatibile 2.0): Auricolare Bluetooth tramite BT40, sincronizzazione dei contatti tramite BT40, Wi-Fi tramite WF40, registrazione delle chiamate USB tramite unità flash USB
- > Tasti DSS avanzati

#### Rubrica

- > Rubrica locale con un massimo di 1.000 voci
- > Blacklist
- > Rubrica remota XML/LDAP
- > Chiamata rapida
- > Ricerca/import/export in rubrica
- > Cronologia chiamate: chiamate effettuate, ricevute, perse, inoltrate

#### Funzionalità IP-PBX

- > Busy Lamp Field (BLF)
- > Bridged Line Appearance (BLA)
- > Chiamata anonima, rifiuto chiamate anonime
- > Funzionalità di hot-desking, casella vocale
- > Supporto flessibile
- > Chiamata sospesa, ripresa della chiamata
- > Dirigente e assistente
- > Registrazione centralizzata delle chiamate
- > Casella vocale visiva

Per Saperne di Più

> Registrazione delle chiamate

#### Display e indicatore

- > LCD grafico da 2,7" retroilluminato a 192 x 64 pixel
- > LED per chiamate e messaggi in attesa > LED luminosi bicolori (rosso o verde) che
- indicano lo stato della linea
- > Interfaccia utente intuitiva con icone e pulsanti software
- > Interfaccia utente multilingue
- > ID chiamante con nome e numero
- > Risparmio energetico

#### Pulsanti funzione

- > 6 pulsanti di linea con LED
- > 6 pulsanti di linea programmabili con un massimo di 15 tasti DSS privi di etichette cartacee (visualizzazione su 3 pagine)
- > 5 pulsanti funzione: messaggio, auricolari, mute, ricomposizione, vivavoce
- > 4 pulsanti software contestuali
- > 6 pulsanti di navigazione
- > 2 pulsanti di controllo del volume
- > Pulsante luminoso "mute"
- > Pulsante luminoso "auricolari"
- > Pulsante luminoso vivavoce

#### Interfaccia

- > Doppia porta Ethernet Gigabit
- > Tecnologia Power over Ethernet (IEEE 802.3af), classe 2
- > 1x porta USB (compatibile 2.0)
- > 1 x porta ricevitore RJ9 (4P4C)
- > 1 x porta cuffia con microfono RJ9 (4P4C)
- > 1 x porta EHS RJ12 (6P6C)

#### Altre caratteristiche fisiche

- > Base con 2 angolazioni regolabili
- > Montaggio a parete
- > Adattatore CA Yealink esterno (opzionale): Ingresso 100 ~ 240 V CA e uscita 5 V/1,2A CC
- > Assorbimento (PSU): 1,7-3,2W
- > Consumo di energia (PoE): 2,5-4,7W
- > Dimensioni (L x P x A x T): 212 mm x 189 mm x 175 mm x 54 mm
- > Umidità operativa: 10~95%
- > Temperatura di funzionamento: -10~50°C

#### Gestione

PC

₽

PC

या

\* Opus: supporto della frequenza di campionamento di 8 kHz (banda ridotta) e di 16 kHz (banda larga)

EXT

Per scoprire come le soluzioni Yealink possono aiutare la vostra organizzazione, visitate il sito www.yealink.com o scrivete a sales@yealink.com

Internet

₽

**Internet** 

僁

- > Configurazione: browser/telefono/provisioning automatico
- > Auto provisioning tramite FTP/TFTP/HTTP/HTTPS per implementazione di massa

YEALINK NETWORK TECHNOLOGY CO., LTD. E-mail: sales@yealink.com Sito Web: www.yealink.com

 $\Omega$ 

 $PC5V$ 

> Provisioning automatico con PnP

Specifiche SIP-T42S

- > Zero-sp-touch, TR-069
	- > Blocco telefono per protezione privacy
- > Ripristino impostazioni, riavvio
- > Esportazione traccia pacchetti, log di sistema

#### Rete e sicurezza

- > SIP v1 (RFC2543), v2 (RFC3261)
- > Supporta la ridondanza dei server di chiamata
- > NAT traversal: modalità STUN
- > Modalità proxy e modalità di collegamento SIP peer-to-peer
- > Assegnazione IP: statico/DHCP
- > Server Web HTTP/HTTPS
- > Sincronizzazione ora e data tramite SNTP
- > UDP/TCP/DNS-SRV(RFC 3263)
- > QoS: Tagging 802.1p/Q (VLAN), layer 3 ToS DSCP > SRTP per voce
- > Transport Layer Security (TLS)
- > Gestione certificati HTTPS
- > Crittografia AES per il file di configurazione

- Cavo Ethernet (cavo UTP CAT5E da 2 m)

- Adattatore alimentazione (opzionale) - Staffa per montaggio a parete (opzionale)

 $CE$   $R\&$  REACH ISO 9001  $\bigotimes$   $\bigcirc$ 

broadsoft 3CX SGenesys

Asterisk<sup>®</sup><br>Compatible

627 mm x 256 mm x 235 mm

Chiavetta USB

 $UBB20$ 

Conformità

> Autenticazione digest > OpenVPN, IEEE802.1X

> VLAN LLDP/CDP/DHCP

Contenuto della confezione > Contenuto della confezione: - Telefono IP SIP-T42S Yealink - Ricevitore con relativo cavo

 $> IPv6$ 

> ICE

- Supporto - Guida introduttiva

> Qtà/cartone: 5 pz > Peso netto cartone: 6,4 kg > Peso lordo cartone: 7,0 kg > Dimensioni pacchetto: 246 mm x 223 mm x 120 mm

> Misure cartone:

metaswitch

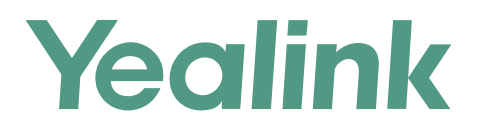

#### **Informazioni su Yealink**

Yealink (Codice quotazione in borsa: 300628) è un fornitore di terminali per soluzioni UC (Unified Communication) leader in tutto il mondo che principalmente offre sistemi per videoconferenze e soluzioni per la comunicazione vocale. Fondata nel 2001, Yealink sfrutta la propria attività di ricerca, sviluppo e innovazione per portare avanti la propria missione principale: "Collaborazione semplificata, produttività elevata." Le soluzioni per terminali UC di elevata qualità dell'azienda aumentano l'efficienza lavorativa e i vantaggi competitivi dei propri clienti in oltre 100 paesi. Yealink è il secondo più grande fornitore di telefoni SIP nel mondo ed è il primo nel mercato cinese.

#### **Copyright**

#### Copyright © 2017 YEALINK (XIAMEN) NETWORK TECHNOLOGY CO., LTD.

Copyright © 2017 YEALINK (XIAMEN) NETWORK TECHNOLOGY CO., LTD. Tutti i diritti riservati. Nessuna parte della presente pubblicazione può essere riprodotta o trasmessa in alcuna forma o in alcun modo, elettronica o meccanica, per mezzo di fotocopie, registrazioni o altro modo, per alcuno scopo senza l'autorizzazione espressamente scritta di Yealink (Xiamen) Network Technology CO., LTD.

#### **Supporto tecnico**

Visitare il sito Yealink WIKI (http://support.yealink.com/) per il download di firmware, documenti sui prodotti, domande frequenti e altro. Per una migliore assistenza, consigliamo sinceramente di utilizzare il sistema di creazione di ticket Yealink (https://ticket.yealink.com) per inoltrare i propri problemi tecnici.

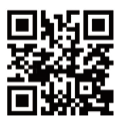

YEALINK (XIAMEN) NETWORK TECHNOLOGY CO.,LTD. Web: www.yealink.com Indirizzo: 309, 3th Floor, No.16, Yun Ding North Road, Huli District, Xiamen City, Fujian, P.R. Cina Copyright© 2017. Yealink Inc. Tutti i diritti riservati.